# SISTEM RENTAL MOBIL DI KOTA BENGKULU DENGAN METODE *ELECTRE IV*  DALAM MEMBUAT KEPUTUSAN PEMILIHAN MOBIL RENTAL BERBASIS *WEBSITE*

Suparmaji<sup>1</sup>, Desi Andreswari<sup>2</sup>, Endina Putri Puwandari<sup>3</sup>

1,2,3Program Studi Teknik Infomatika, Fakultas Teknik, Universitas Bengkulu. Jl. WR. Supratman Kandang Limun Bengkulu 38371A INDONESIA (telp: 0736-341022; fax: 0736-341022)

> $\frac{1}{1}$ majisullivan@yahoo.com majisullivan@yahoo.com \*<br><sup>2</sup>desi andreswari@unib.ac desi.andreswari@unib.ac.id<br><sup>3</sup>endinaputri@unib.ac.id  $^3$ [endinaputri@unib.ac.id](mailto:3endinaputri@unib.ac.id)

*Abstrak :* Mobilitas yang tinggi dan waktu yang sedikit menyebabkan usaha rental mobil menjadi salah satu alternatif masyarakat dalam menunjang kecepatan dan efisiensi kerja. Sehingga penelitian ini dilakukan dengan tujuan untuk membangun sebuah sistem rental mobil di wilayah Kota Bengkulu berbasis *website online* dan menerapkan metode *Electre IV* dalam membuat keputusan pemilihan mobil rental. Data yang dikelola dalam sistem rental mobil ini berupa data rental mobil yang ada di wilayah kota Bengkulu dan data masukan untuk membuat keputusan pemilihan mobil rental yaitu biaya rental, kapasitas mobil, umur mobil, dan *record* rental. Hasil dari penelitian ini adalah sebuah sistem rental mobil yang mampu menerapkan metode *Electre IV* dalam membuat keputusan pemilihan mobil rental dengan disertai fitur pengolahan data. Pengujian *white box* dilakukan dengan metode *basis path testing*  pada algoritma *Electre IV* dan menghasilkan 5 jalur/*path* berbeda, dengan hasil setiap kondisi berhasil dijalankan tanpa ada kesalahan. Pengujian *black box* dilakukan terhadap 12 kelas uji dan 60 skenario pengujian yang diujikan dengan hasil 60 skenario uji berhasil 100%, dan berjalan sebagaimana mestinya. Pengujian akurasi dilakukan untuk mengukur tingkat akurasi metode *Electre IV* dalam membuat keputusan pemilihan mobil rental, dengan tingkat akurasi 85% metode ini dianggap dapat memberikan rekomendasi mobil rental yang sesuai dengan kebutuhan *user*.

Kata Kunci : Sistem rental mobil, *Elecre IV*, Sistem Pendukung Keputusan, dan Kota Bengkulu

*Abstract : High mobility and a little time cause car rental business to be one of the alternative community in supporting the speed and work efficiency. So this research was conducted with the aim to build a car rental system in the city of Bengkulu based online website and apply the method of Electre IV in making rental car selection decisions. Data managed in this car rental system in the form of car rental data in the* 

*city of Bengkulu and input data to make rental car rental decision that is rental cost, car capacity, car age, and record rental. The results of this study is a car rental system that is able to apply the method of Electre IV in making rental car rental decisions accompanied by data processing features. White box testing is done by the method of base path testing on the Electre IV algorithm that produces 5 different paths with the* 

*result of every condition successfully executed without any errors. Black box testing was conducted on 12 test classes and 60 test scenarios tested with 60 successful test scenarios 100% running as they should. Accuracy testing is done to measure the accuracy level of Electre IV method in making rental car selection decision, with 85% accuracy level of this method is considered to give recommendation of rental car according to user requirement.* 

*Keywords: Car rental system, Elecre IV, Decision Support System, and Bengkulu City.*

#### I. PENDAHULUAN

Berdasarkan survei tentang pengguna Penetrasi dan Perilaku Pengguna Internet di Indonesia yang dirilis oleh Asosiasi Penyedia Jasa Internet Indonesia (APJII) pada tahun 2016 didapatkan data pengguna internet sebanyak 132,7 juta orang atau 51,8% dari total penduduk di Indonesia [1]. Data ini menunjukkan bahwa teknologi internet di Indonesia semakin lama semakin lumrah dimasyarakat, dan penggunanya juga sudah sangat banyak dan terus meningkat. Sejalan dengan kemajuan tersebut kebutuhan masyarakat akan kemudahan akses pada sesuatu cenderung meningkat, baik dari faktor pelayanan yang mencakup kecepatan, kerapian, keakuratan dan keamanan maupun segala kemudahan lainnya.

Mobilitas yang tinggi, dan waktu yang sedikit menyebabkan alat transportasi menjadi bagian paling penting dalam menunjang kecepatan dan efisiensi kerja pada masyarakat. Sehingga, usaha penyewaan atau rental mobil hadir sebagai salah satu alternatif bagi masyarakat yang membutuhkan mobil untuk keperluan keluarga, pekerjaan dan lain-lain. Usaha penyewaan atau rental mobil itu sendiri adalah penyedia jasa penyewaan mobil dengan cara sewa harian ataupun kontrak dengan menggunakan supir ataupun bawa sendiri.

Dalam melakukan kegiatan bisnisnya penyedia jasa rental mobil masih menggunakan cara-cara konvensional seperti memasang iklan di media cetak koran. Penggunaan cara konvensional ini banyak ditemui permasalahan, seperti saat ingin menyewa mobil, dia akan mendatangi satu persatu penyedia jasa tersebut sehingga membutuhkan lebih banyak waktu dan biaya. Permasalahan lain ialah untuk mencari penyedia jasa penyewaan mobil itu calon pengguna juga akan mengalami kesulitan karena penyedia jasa biasanya hanya mencantumkan alamat singkat lokasi tanpa membuat gambaran jelas pada iklan-iklannya. Seiring dengan perkembangan zaman, penggunaan teknologi dalam proses bisnis atau *e-commerce*  sudah banyak diterapkan seperti bisnis jual-beli barang *online*, *reservasi* hotel *online* dan lain-lain. Berdasarkan data pertumbuhan pengguna internet di Indonesia yang sangat banyak dan terus meningkat, inovasi bisnis rental mobil dirasa penting untuk dilakukan.

Pada penelitian ini penulis membangun sebuah sistem rental mobil di wilayah Kota Bengkulu dengan menerapkan metode *Electre IV* dalam mendukung keputusan pemilihan mobil rental berbasis *website online.* Metode *Electre* telah berkembang melalui beberapa versi (I hingga IV) semua didasarkan pada konsep dasar yang sama tetapi secara operasional sedikit berbeda. Metode *Electre IV* merupakan versi yang didasarkan pada pertimbangan kumpulan *pseudo-criteria* yang bertujuan untuk menentukan peringkat alternatif, dengan atau tanpa memperkenalkan pembobotan kriteria apapun. Metode *Electre IV* sangat fleksibel dan cocok digunakan untuk kasus-kasus dengan banyak alternatif namun hanya sedikit kriteria yang dilibatkan. Suatu alternatif dikatakan mendominasi alternatif yang lainnya jika satu atau lebih kriterianya melebihi (dibandingkan dengan kriteria dari alternatif yang lain) dan sama dengan kriteria lain yang tersisa [7]. Dengan menggunakan metode *Electre IV*, sistem ini bisa membantu user dalam menentukan mobil yang diinginkan. Berdasarkan latar belakang tersebut penulis tertarik untuk melakukan penelitian dan membangun sebuah sistem rental mobil berbasis *website online*, dengan judul penelitian, "Rancang Bangun Sistem Rental Mobil di Wilayah Kota Bengkulu dengan Menerapkan Metode *Electre IV*  Dalam Membuat Keputusan Pemilihan Mobil Rental Berbasis *Website Online*".

## II. LANDASAN TEORI

## A. Penyewaan

Pengertian penyewaan adalah pemindahan hak guna pakai suatu barang, benda atau jasa dari pihak pemilik barang atau benda kepada pihak penyewa dalam jangka waktu tertentu dengan pembayaran uang oleh pihak penyewa kepada pihak pemilik barang/benda sesuai perjanjian kedua belah pihak [2]. Rental mobil adalah penyedia jasa penyewaan mobil dengan cara sewa harian ataupun kontrak dengan menggunakan *driver* ataupun lepas kunci, pemanfaatan rental mobil ini dapat dikembangkan sebagai terobosan bagi masyarakat atau perusahaan yang tidak memiliki alat transportasi yang akan digunakan untuk operasional [2].

# B. Sistem Pendukung Keputusan

Secara khusus, SPK didefinisikan sebagai sebuah sistem yang mendukung kerja seorang manager maupun sekelompok manager dalam memecahkan masalah semi terstruktur dengan cara memberikan informasi ataupun usulan menuju pada keputusan tertentu. SPK ini bisa berbentuk sistem manual maupun sistem terkomputerisasi. Namun dalam buku ini ditekankan pada sistem penunjang keputusan yang pelaksanaannya berbasis pada komputer [6]. Dari definisi diatas bisa disimpulkan bahwa tujuan SPK dalam proses pengambilan keputusan [6] sebagai berikut :

- 1) Membantu menjawab masalah semiterstruktur.
- 2) Membantu manajer dalam mengambil keputusan, bukan menggantikannya.
- 3) Meningkatkan efektifitas pengambilan keputusan seorang manajer dari pada efisiensinya.

## C. Metode *Electre IV*

*Electre (Election et Choix Traduisant La Realite)* merupakan metode yang disusun oleh Bernard Roy untuk menanggapi kekurangan dari solusi dalam metode pembuatan keputusan [7]. *Electre* adalah lebih dari sekedar metode pemberi solusi, mempunyai filosofi dalam membantu membuat keputusan. *Electre* telah berkembang melalui sejumlah versi (I hingga IV) semua didasarkan pada konsep dasar yang sama tetapi secara operasional sedikit berbeda. *Electre* tidak disajikan sebagai bantuan keputusan "terbaik", namun metode ini adalah salah satu pendekatan yang sudah terbukti [7]. Langkah kerja metode *Electre IV* :

1. Langkah 1

Normalisasi matrik keputusan. Dalam prosedur ini, setiap atribut diubah menjadi nilai yang *comparable*. Setiap normalisasi dari nilai rij dapat dilakukan dengan rumus berikut [7] :

 <sup>=</sup> �∑ <sup>2</sup> =1 ⋯ ⋯ ⋯ ⋯ ⋯ ⋯ ⋯ ⋯ ⋯ (2.1)

Keterangan :

 $r_{ii}$  = nilai untuk matrik normalisasi.

- $i =$  banyak alternative (1,2,3,...m).
- $j =$  banyak kriteria (1,2,3,...n).

Pada rumus  $(2.1)$  di atas  $X$  merupakan matriks awal atau matriks keputusan yang didapat dari *input* pengguna. Simbol m menyatakan banyak alternatif mobil rental, dalam kasus ini meliputi Avanza, Xenia, Innova, Fortuner dan lain-lain. Sehingga didapat matriks  $R$  ternormalisasi,

$$
R = \begin{bmatrix} r_{11} & r_{12} & \cdots & r_{1n} \\ r_{21} & r_{22} & \cdots & r_{2n} \\ \cdots & \cdots & \cdots & \cdots \\ r_{m1} & r_{m2} & \cdots & r_{mn} \end{bmatrix} \dots \dots \dots \dots \dots (2.2)
$$

Keterangan :

- $R =$  matriks normalisasi.
- $r =$  indeks matriks nomralisasi.

Pada rumus (2.2) di atas *R* adalah matriks yang telah dinormalisasi, dimana *m*  menyatakan alternatif mobil rental yang meliputi Avanza, Xenia, Innova, Fortuner dann lain-lain. Sedangkan, *n* menyatakan kriteria yang meliputi, Biaya Rental, Umur Mobil, Kapasitas Mobil, Record Rental. Kemudian *rij*  adalah normalisasi pengukuran pilihan dari alternatif ke-i dalam hubungannya dengan kriteria ke-j.

#### 2. Langkah 2

Pembobotan pada matrik yang telah dinormalisasi. Setelah di normalisasi, setiap kolom dari matrik R dikalikan dengan bobotbobot (*Wj*) yang ditentukan oleh pembuat keputusan. Sehingga, *weighted normalized matrix* adalah *V=RW* yang ditulis dalam rumus berikut [7] :

$$
V = \begin{bmatrix} v_{11} & v_{12} & \cdots & v_{1n} \\ v_{21} & v_{22} & \cdots & v_{2n} \\ \cdots & \cdots & \cdots & \cdots \\ v_{m1} & v_{m2} & \cdots & v_{mn} \end{bmatrix} =
$$

$$
RW = \begin{bmatrix} w_1r_{11} & w_2r_{12} & \cdots & w_n r_{1n} \\ w_1r_{21} & w_2r_{22} & \cdots & w_n r_{2n} \\ \cdots & \cdots & \cdots & \cdots \\ w_1r_{m1} & w_2r_{m2} & \cdots & w_n r_{mn} \end{bmatrix} (2.3)
$$

Keterangan :

 $V =$  matriks hasil perkalian *R* dan *W*.

*= matriks normalisasi.* 

 $M$ *= himpunan bobot kriteria.* 

#### 3. Langkah 3

Menentukan *concordance* dan *discordance*  set. Untuk setiap pasang dari alternatif  $k$  dan  $l$  $(k, l = 1, 2, 3, ..., m \text{ dan } k \neq l)$  kumpulan kriteria *J* dibagi menjadi dua subsets, yaitu *concordance* dan *discordance*. Bilamana sebuah kriteria dalam suatu alternatif termasuk *concordance* [7] adalah :

 $C_{kl} = \{ j, y_{kl} \ge y_{ij} \}$ , untuk  $j = 1, 2, 3, ..., n$ Keterangan :

 $C_{kl}$  = himpunan *concordance* 

Sebaliknya, komplementer dari subset ini adalah *discordance* yaitu bila :

 $D_{kl} = \{ j, y_{kl} \ge y_{ij} \}$ , untuk  $j = 1, 2, 3, ..., n$ Keterangan :

 $D_{kl}$  = himpunan *discordance* 

4. Langkah 4

Hitung matriks *concordance* dan *discordance.* 

*a. Concordance* 

Untuk menentukan nilai dari elemenelemen pada matriks *concordance* adalah dengan menjumlahkan bobot-bobot yang termasuk dalam *subset concordance*, secara matematisnya adalah pada rumus berikut  $[7]$ :

$$
c_{kl} = \sum_{j \ c_w} w_j
$$

Keterangan :

 =indeks matriks *concordance*  W *=bobot kriteria* 

Sehingga matriks *concordance* yang dihasilkan adalah:

$$
C = \begin{bmatrix} - & c_{12} & c_{13} & c_{1n} \\ c_{21} & - & c_{23} & c_{2n} \\ \dots & \dots & \dots & \dots \\ c_{m1} & c_{m2} & c_{m3} & - \end{bmatrix}
$$

*b. Discordace* 

Untuk menentukan nilai dari elemenelemen pada matriks *discordance* adalah dengan membagi maksimum selisih nilai kriteria yang termasuk dalam *subset discordance* dengan maksimum selisih nilai seluruh kriteria yang ada, [7] secara matematisnya adalah :

$$
d_{kl} = \frac{\{\max(v_{mn} - v_{mn-1n})\}; m, n \in D_{kl}}{\{\max(v_{mn} - v_{mn-1n})\}; m, n \in 1, 2, 3, \dots} (2.7)
$$
  
Keterangan :

 $d_{kl}$  = indeks matriks *discordance*.

$$
v_{mn} = \text{indeks matrix } V
$$

Sehingga matriks *discordance* yang dihasilkan adalah,

$$
D = \begin{bmatrix} - & d_{12} & d_{13} & d_{1n} \\ d_{21} & - & d_{23} & d_{2n} \\ \dots & \dots & \dots & \dots \\ d_{m1} & d_{m2} & d_{m3} & - \end{bmatrix}
$$

5. Langkah 5

Menentukan matrik dominan *concordance*  dan *discordance.* 

a. Concordance

Matrik dominan *concordance* dapat dibangun dengan bantuan nilai *threshold,*  yaitu dengan membandingkan setiap nilai elemen matriks *concordance* dengan nilai *threshold ,* [7].

 $C_{kl} \geq \underline{C}$ 

Dengan nilai threshold C adalah :

$$
\underline{C} = \frac{\sum_{k=1}^{n} \sum_{l=1}^{n} C_{kl}}{m \times (m-1)} \quad \dots \quad \dots \quad \dots \quad \dots \quad (2.8)
$$

Keterangan :

= nilai *threshold concordance.* 

*= banyak alternatif* 

Pada rumus (2.8) di atas *threshold* didapat dari penjumlahan seluruh elemen matrik dibagi ukuran matrik, dimana m merupakan banyak alternatif mobil rental. Kemudian nilai setiap elemen matriks *F* sebagai matriks dominan *concordance* ditentukan sebagai berikut [7] :

$$
f_{kl} = 1, jika C_{kl} \ge \underline{C} \, dan,
$$
  

$$
f_{kl} = 0, jika C_{kl} < \underline{C} \, \cdots \cdots \cdots \cdots (2.9)
$$

#### b. Discordance

Untuk membangun matriks dominan *discordance* juga menggunakan bantuan nilai *threshold* [7], yaitu :

$$
\underline{D} = \frac{\sum_{k=1}^{n} \sum_{l=1}^{n} D_{kl}}{m \times (m-1)} \dots \dots \dots \dots \dots (2.10)
$$

Keterangan :

= nilai *threshold discordance.* 

*= banyak alternatif* 

Pada rumus (2.10) di atas *threshold*  didapat dari penjumlahan seluruh elemen matrik dibagi ukuran matrik, dimana m merupakan banyak alternatif produk asuransi jiwa. Kemudian nilai setiap elemen untuk matriks *G* sebagai matriks dominan *discordance* ditentukan sebagai berikut [7] :  $g_{kl} = 0$ , jika  $C_{kl} \geq \underline{D}$  dan,  $f_{kl} = 1$ , jika  $C_{kl} < \underline{D}$  ………… (2.11)

Dari rumus (2.9) dan rumus (2.11) akan diperoleh matriks F yang merupakan perbandingan nilai *threshold* terhadap elemen matriks *Concordance* dan matriks G yang merupakan perbandingan nilai *threshold* terhadap elemen matriks *Discordance*. Jika kurang dari *threshold*  maka elemen dari matriks yang dibandingkan bernilai 0, sebaliknya jika bernilai lebih dari *threshold* maka bernilai 1 [7].

6. Langkah 6

Menentukan *aggregate dominance matrix*. Langkah selanjutnya adalah menentukan *aggregate dominance matrix* sebagai matriks *E,* yang setiap elemennya merupakan perkalian antara elemen matriks *F* dengan elemen matriks *G* [7], sebagai berikut :

 $e_{kl} = f_{kl} \times g_{kl} \quad \cdots \cdots \cdots \cdots \cdots \cdots (2.12)$ Keterangan :

- $e_{kl}$  = indeks matriks E (Eliminasi).
- $f_{kl}$  = indeks matriks F.
- $q_{\nu l}$  = indeks matriks G.

# 7. Langkah 7

Eliminasi alternatif yang *less favourable*. Matriks *E* memberikan urutan pilihan dari setiap alternatif, yaitu bila *ekl* = 1 maka alternatif *Ak* merupakan pilihan yang lebih baik daripada *Al*. Sehingga baris dalam matriks *E*  yang memiliki jumlah *ekl* = 1 paling sedikit dapat dieliminasi [7]. Dengan demikian alternatif terbaik adalah yang mendominasi alternatif lainnya.

# D. PHP

PHP merupakan bahasa pemograman yang berjalan di sisi server (server side), sehingga kode program PHP diproses disisi server dan output dari program PHP ditampilkan pada sisi client (clientside) [4]. Contoh Server Side seperti Apache dan contoh Client Side adalah web browser (mozilla, opera, safari, IE, dan sebagainya) [4].

## III. METODE PENELITIAN

## A. Jenis Penelitian

Penelitian ini akan membangun suatu sistem rental mobil di wilayah Kota Bengkulu dengan menggunakan metode *Electre IV* dalam memilih mobil rental berbasis *website online*. Dalam melakukan penelitian ini, peneliti menerapkan penelitian terapan yang dikembangkan agar berhubungan dengan penelitian ini, di mana penelitian terapan ini adalah penelitian yang diarahkan untuk mendapatkan informasi guna mendapat pemecahan masalah penelitian yang bersifat fungsional dan dapat digunakan untuk mengatasi permasalahan praktis yang timbul ataupun menghasilkan suatu produk yang memiliki fungsi praktis lainnya [8].

# B. Teknik Pengumpulan Data

Berikut ini merupakan teknik pengumpulan data yang digunakan dalam penelitian ini :

1) Studi Lapangan

Metode ini dilakukan dengan cara turun ke lapangan dalam mempelajari dan mengumpulkan data. Data yang dipelajari dan dikumpulkan di lapangan berupa 14 penyedia jasa rental mobil di wilayah kota Bengkulu yang meliputi TOP Rental, Rizal Autorental, Bima 2000 RentCar, Jaya Travel, Duta Rental, Nadiera RentCar, Adinata RentCar, Rental Mobil Eris, Nirwana Rental, Galan Rental, Tiara Rental, FNA Rental Mobil, Gusti Rental, dan Nadia Rental. Data lain yang dipelajari adalah proses bisnis pada setiap penyedia jasa yang diteliti, dan 100 unit mobil yang direntalkan*.* 

# 2) Dokumentasi

Menurut Kamus Besar Bahasa Indonesia, dokumentasi merupakan pengumpulan, pemilihan, pengolahan dan penyimpanan bukti, informasi dan keterangan seperti gambar, kutipan, kliping dan bahan referensi lainnya. Dokumentasi dilakukan dengan cara memfoto mobil rental secara langsung dengan menggunakan kamera *handphone* dengan lensa 8 *megapixel.* 

3) Wawancara

Metode ini dilakukan dengan cara melakukan survei dan wawancara dengan pelaku usaha penyedia jasa penyewaan mobil yang telah memahami atau memiliki pengalaman menjalankan bisnis rental mobil. Berdasarkan hasil survei dan wawancara yang dilakukan penulis dapat diketahui bahwa sebagian besar dari penyedia jasa rental mobil masih menggunakan cara konvensional dalam mempromosikan produknya seperti memasang iklan di media cetak koran.

C. Metode Pengembangan Sistem

Metode pengembangan sistem yang akan digunakan dalam penelitian ini adalah Model *Waterfall.* Adapun penjelasan langkah-langkah yang dilakukan dalam pengembangan sistem ini secara garis besar [3] adalah sebagai berikut :

- 1. Analisis Kebutuhan *(Requirements Definition).*
- 2. Perancangan Sistem dan Aplikasi *(System and Software Design).*
- 3. Pengkodean dan Percobaan Sistem *(Coding and Unit Testing*).
- 4. Penerapan dan Pengujian Sistem *(Integration and System Testing).*

# 5. Pemeliharaan *(Operation and Maintenance).*

# D. Metode Pengujian Sistem

Proses pengujian yang dilakukan pada sistem yang dibuat menggunakan dua metode pengujian yaitu *white box testing, black box testing* dan pengujian sistem*.* Adapun algoritma pengujian sistem yang digunakan adalah sebagai berikut:

a. *White Box Testing*

Dalam pengujian ini, penulis akan meneliti kode-kode program yang ada dan akan menganalisis apakah ada kesalahan atau tidak [6]. Jika terdapat bagian dari kode yang menghasilkan *output* yang tidak sesuai maka penulis akan mengecek satu per satu dan memperbaikinya. Pada penelitian ini akan menggunakan pengujian *white box* jenis *basis path testing. Basis path testing* adalah salah satu teknik pengujian yang di dasarkan pada aliran logika yang diambil dari program atau sistem [6].

# b. *Black Box Testing*

Sedangkan *Black Box Testing* adalah sebuah pengujian kondisi yang dibangun berdasarkan fungsional dari sistem [6]. Pada penelitian ini akan menggunakan pengujian *black box* jenis *Equivalence Partioning*, yaitu metode yang membagi domain masukan dari suatu program ke dalam kelas-kelas data berdasarkan pada premis masukan dan keluaran dari suatu komponen yang dipartisi ke dalam kelas-kelas, menurut spesifikasi dari komponen tersebut, yang akan diperlakukan sama (ekuivalen) oleh komponen tersebut [6].

## IV. ANALISA DAN PERANCANGAN

A. Diagram Alir Metode *Electre IV*

Untuk mengetahui langkah-langkah dalam mengambil keputusan dengan menggunakan metode *Electre IV*, pada Gambar 4.1.

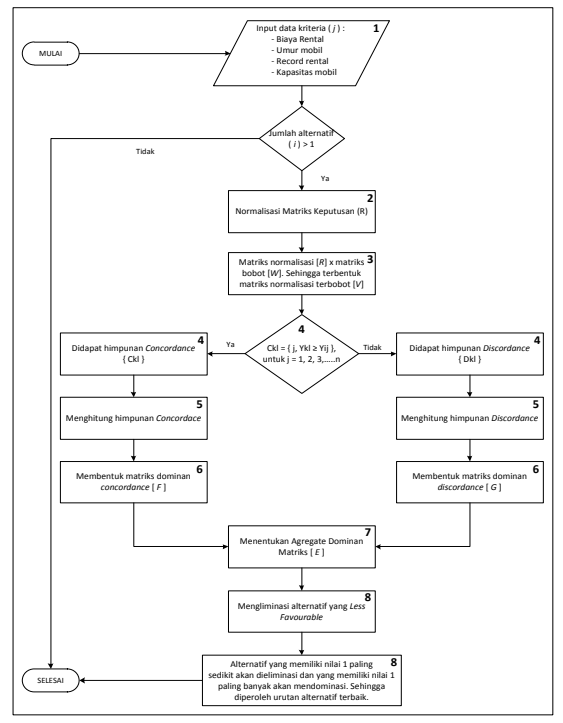

Gambar 4. 1 Diagram Metode *Electre IV*

#### V. PEMBAHASAN

- A. Implementasi AntarMuka
	- 1. Halaman *Login*

Halaman ini dibuat berdasarkan rancangan pada Gambar 4.2. Tampilan dari halaman *login*  dapat dilihat pada Gambar 4.2 di bawah ini :

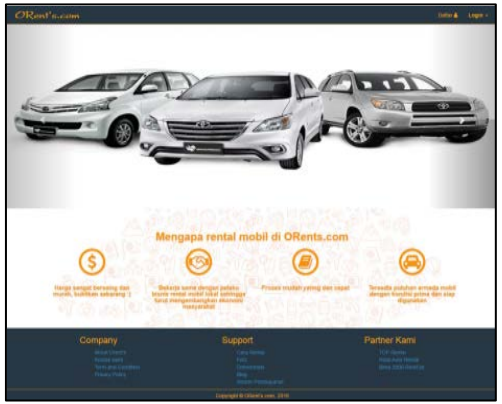

Gambar 5. 1 Halaman *Login*

2. Halaman Awal dan Cari Mobil

Halaman awal dan cari mobil adalah sebuah halaman yang akan ditampilkan sistem saat pengguna barhasil *login* ke dalam sistem. Halaman ini Awal dan Cari Mobil dapat dilihat pada Gambar 5.2 di bawah ini :

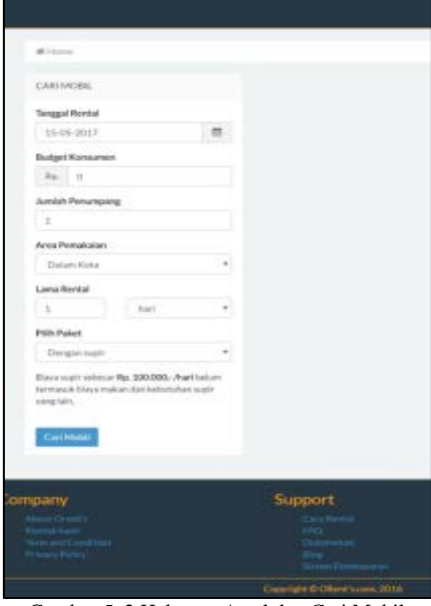

Gambar 5. 2 Halaman Awal dan Cari Mobil

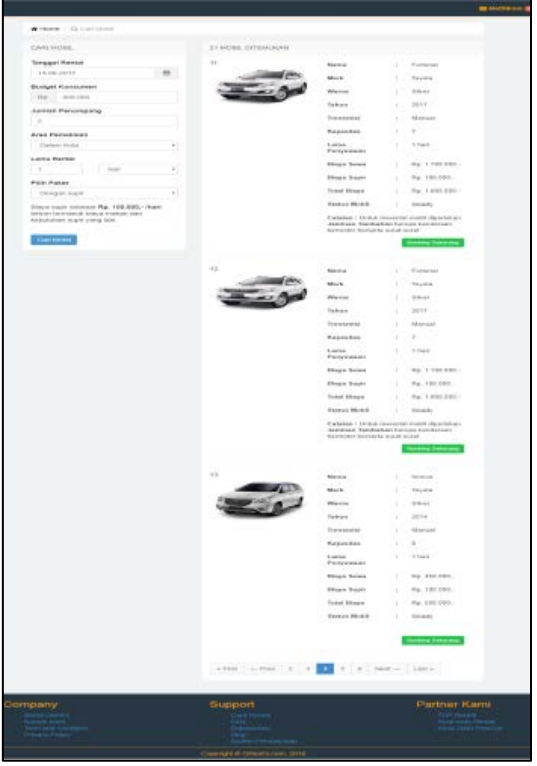

Gambar 5. 3 Halaman Hasil Pencarian Mobil

3. Halaman Konfirmasi Pesan/*Booking* 

Halaman Konfirmasi Pesan/*Booking* adalah sebuah halaman yang menampilkan ringkasan data pemesanan/*booking*. Halaman Konfirmasi Pesan /*Booking* dapat dilihat pada Gambar 5.4 di bawah ini :

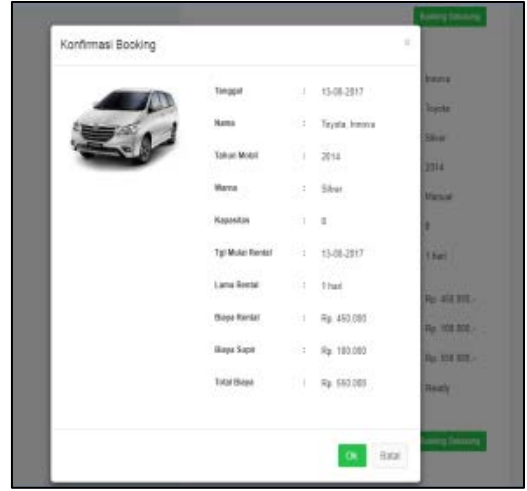

Gambar 5. 4 Halaman Konfirmasi Pesan/*Booking*

#### 4. Halaman Pembayaran Sewa

Halaman pembayaran sewa adalah halaman yang bisa diakses oleh pengguna setelah pemilik mobil setuju dengan pemesanan/*booking* yang dikirimkan pengguna pada halaman konfirmasi *booking*. Halaman Pembayara Sewa dapat dilihat pada Gambar 5.5 di bawah ini :

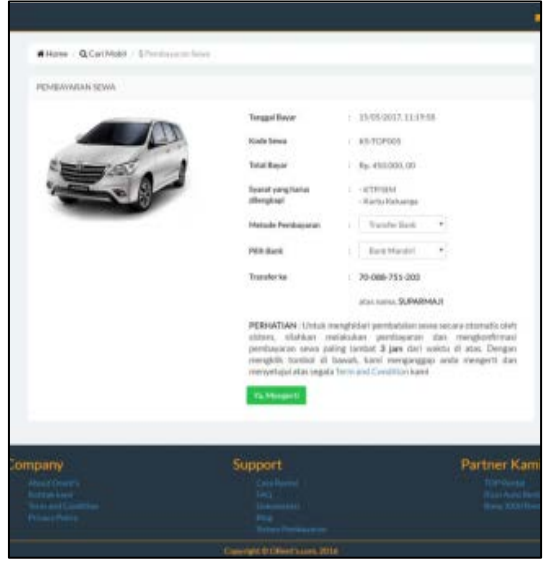

Gambar 5. 5 Halaman Pembayaran Sewa

5. Halaman Konfirmasi Pembayaran Sewa

Halaman konfirmasi pembayaran sewa adalah halaman yang menampilkan draf informasi pembayaran yang harus diisi oleh pengguna setelah melakukan proses pembayaran. Halaman Konfirmasi Pembayaran Sewa dapat dilihat pada Gambar 5.6:

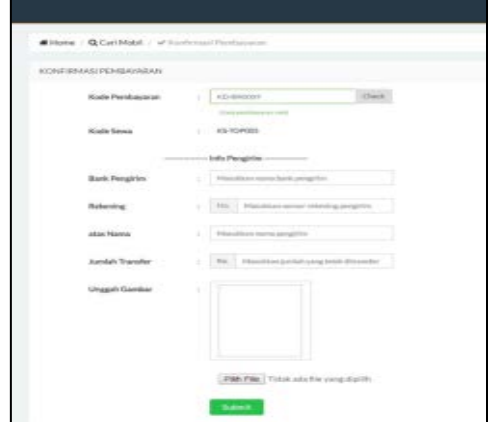

Gambar 5. 6 Halaman Konfirmasi Pembayaran Sewa

#### 6. *Halaman Refund*

Halaman *refund* adalah halaman yang hanya bisa diakses apabila pengguna telah melakukan pembayaran minimal 50% dari total biaya sewa. Halaman *Refund* dapat dilihat pada Gambar 5.7.

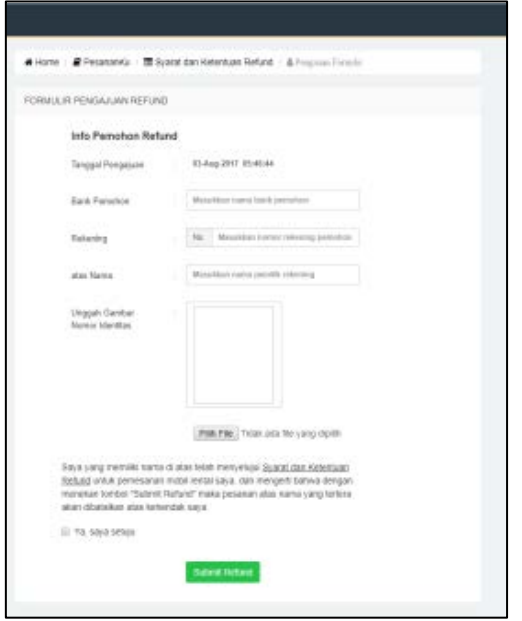

Gambar 5. 7 Halaman *Refund*

### 7. Halaman *Check Refund*

Halaman *check refund* adalah halaman yang bisa diakses pengguna setelah melakukan proses *refund*. Halaman ini digunakan untuk mengecek status *refund* dari proses refund yang dilakukan. Halaman *Check Refund* dilihat pada Gambar 5.8 di bawah ini :

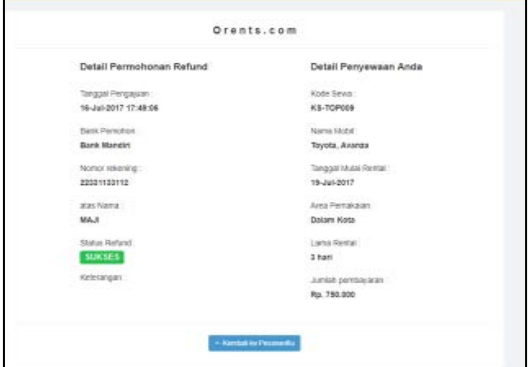

Gambar 5. 8 Halaman *Check Refund*

8. Halaman *Dashboard* Pemilik Rental

Halaman *dashboard* pemilik rental adalah halaman yang bisa diakses oleh pemilik rental yang sebelumnya telah terdaftar. Halaman *Dashboard* Pemilik Rental dapat dilihat pada Gambar 5.9 di bawah ini :

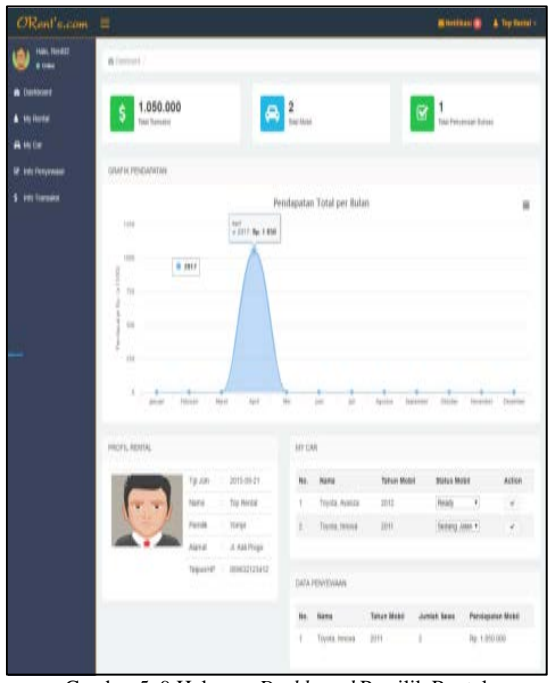

Gambar 5. 9 Halaman *Dashboard* Pemilik Rental

#### 9. Halaman *Dashboard* Admin

Halaman *Dasbord* Admin adalah halaman yang hanya bisa diakses oleh admin yang merupakan halaman yang akan menampilkan segala informasi yang terdapata pada sistem. Halaman *Dashboard* admin dapat dilihat pada Gambar 5.10 di bawah ini :

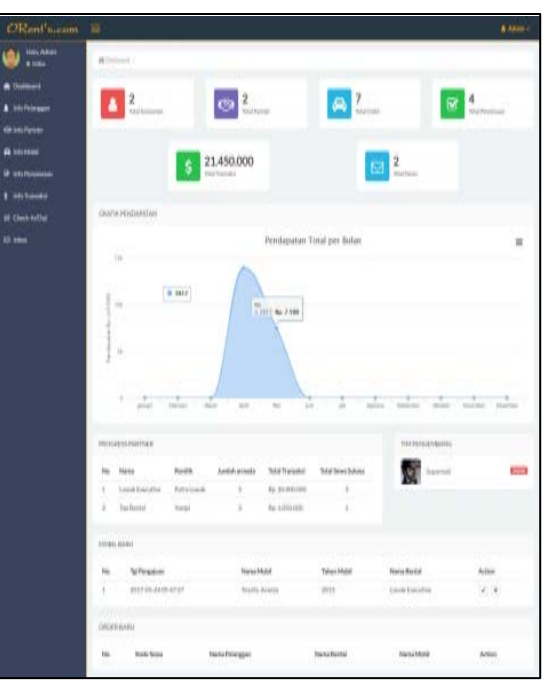

Gambar 5. 10 Halaman *Dashboard* Admin

B. Pengujian Hitungan Manual Metode *Electre IV* 

Pada contoh kasus ini diketahui data mobil rental sebagai berikut :

Tabel 5. 1 Tabel Data Uji Awal

| Id             | <b>Nama</b><br><b>Mobil</b> | Thn  | <b>Trans</b><br>misi | Kapa<br>sitas | <b>Biaya</b><br><b>Rental</b> | <b>Record</b><br><b>Rental</b> |
|----------------|-----------------------------|------|----------------------|---------------|-------------------------------|--------------------------------|
|                | Avanza                      | 2015 | Manual               |               | 400000                        | 17                             |
| $\overline{2}$ | Avanza                      | 2012 | Manual               |               | 250000                        | 23                             |
| 12             | Xenia                       | 2012 | Manual               |               | 250000                        | 14                             |
| 33             | Yaris                       | 2013 | Manual               | 5             | 400000                        | 12                             |

Kemudian diasumsikan seseorang akan merental mobil dengan *budget* Rp. 500.000, jumlah penumpang 2 orang. Sehingga data di atas harus diubah menjadi matriks awal sesuai dengan kriteria pengambilan keputusan dan berdasarkan preferensi penilaian seperti di bawah ini :

#### Biaya Rental :

- Baik = 3 ( biaya  $\leq$  1/3 *budget* )
- Cukup Baik = 2 ( biaya >  $1/3$  *budget* dan  $\le$ 2/3 *budget* )
- Tidak Baik = 1 ( biaya >  $2/3$  *budget* dan  $\le$ *budget*, atau biaya > *budget* )

#### *Record* Rental :

- Sedikit =  $3$  (record 0-20 kali dirental)
- Cukup Banyak =  $2$  (record  $>20-40$  dirental  $\lambda$
- Banyak = 1 ( $\text{record} > 40$  kali dirental)

#### Kapasitas :

- Baik = 3 ( kapasitas > penumpang )
- Cukup Baik =  $2$  ( kapasitas = penumpang )
- Tidak Baik = 1 ( $k$ apasitas < penumpang)

## Umur Mobil :

- Paling Baru = 3 ( umur mobil  $\leq 1$  tahun )
- Cukup Baru = 2 ( umur mobil  $<$  5 tahun,  $dan > 1$  tahun )
- Lama = 1 ( umur mobil  $>$  5 tahun )

Sehingga terbentuk tabel matriks awal seperti berikut :

Tabel 5. 2 Tabel Data Matriks Awal

| <b>Alternat</b><br>if | <b>Biaya</b><br>Rental<br>(C1) | <b>Record</b><br>Rental<br>(C2) | <b>Kapasitas</b><br>(C3) | Umur<br><b>Mobil</b><br>(C4) |
|-----------------------|--------------------------------|---------------------------------|--------------------------|------------------------------|
| (A1)                  |                                |                                 |                          |                              |
| (A2)                  | っ                              |                                 |                          | C                            |
| (A3)                  | 2                              |                                 | 3                        | 2                            |
| (A4)                  |                                | $\mathbf{3}$                    | 3                        | っ                            |

Setelah matriks awal terbentuk, matriks ini dinormalisasi dengan menggunakan rumus (2.1), seperti berikut :

$$
X1 = \sqrt{1^2 + 2^2 + 2^2 + 1^2}
$$

$$
= \sqrt{10} = 3{,}1622
$$

$$
R11 = \frac{X_{11}}{X_1} = \frac{1}{3,1622} = 0,3162
$$
\n
$$
R21 = \frac{X_{21}}{X_1} = \frac{2}{3,1622} = 0,6324
$$
\n
$$
R31 = \frac{X_{31}}{X_1} = \frac{2}{3,1622} = 0,6324
$$
\n
$$
R41 = \frac{X_{41}}{X_1} = \frac{2}{3,1622} = 0,3162
$$
\n
$$
X2 = \sqrt{3^2 + 2^2 + 3^2 + 3^2}
$$
\n
$$
= \sqrt{29} = 5,5678
$$
\n
$$
R12 = \frac{X_{12}}{X_2} = \frac{3}{5,5678} = 0,5388
$$
\n
$$
R22 = \frac{X_{22}}{X_2} = \frac{2}{5,5678} = 0,3592
$$
\n
$$
R32 = \frac{X_{32}}{X_2} = \frac{3}{5,5678} = 0,5388
$$
\n
$$
R42 = \frac{X_{42}}{X_2} = \frac{3}{5,5678} = 0,5388
$$

Begitu pula untuk  $X_3$  dan  $X_4$ , setelah dinormalisasi akan didapat matriks normalisasi seperti berikut :

$$
R = \begin{bmatrix} 0.3162 & 0.5388 & 0.5 & 0.5 \\ 0.6324 & 0.3592 & 0.5 & 0.5 \\ 0.6324 & 0.5388 & 0.5 & 0.5 \\ 0.3162 & 0.5388 & 0.5 & 0.5 \end{bmatrix}
$$

Langkah selanjutnya adalah memberikan bobot pada matriks yang telah dinormalisasi tersebut dengan menggunakan rumus (2.3), dengan W = {1,3,5,1}. Sehingga didapatkan matriks ternormalisasi terbobot *V*, seperti berikut :

$$
V = \begin{bmatrix} 0.3162 & 1.6164 & 2.5 & 0.5 \\ 0.6324 & 1.0778 & 2.5 & 0.5 \\ 0.6324 & 1.6264 & 2.5 & 0.5 \\ 0.3162 & 1.6264 & 2.5 & 0.5 \end{bmatrix}
$$

Kemudian tentukan himpunan *concordance*  dan *discordance set* dengan menggunakan rumus (2.4). Pada proses ini nilai alternatif pada masingmasing kriteria akan dibandingkan dengan nilai pada alternatif lain. Apabila nilai alternatif lebih besar atau sama dengan nilai alternatif lain maka akan akan masuk ke dalam himpunan *concordance*, dan sebaliknya apabila nilai alternatif kurang dari nilai alternatif lain maka akan masuk ke dalam himpunan *discordance.* 

Tabel 5. 3 Tabel Himpunan *Concordance*

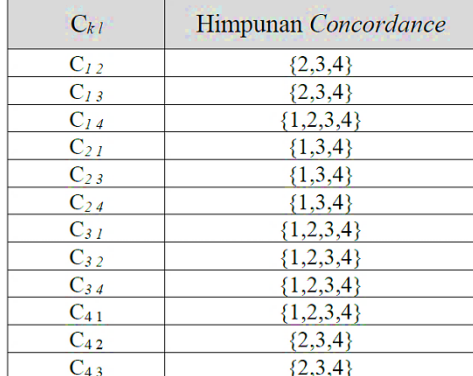

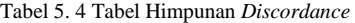

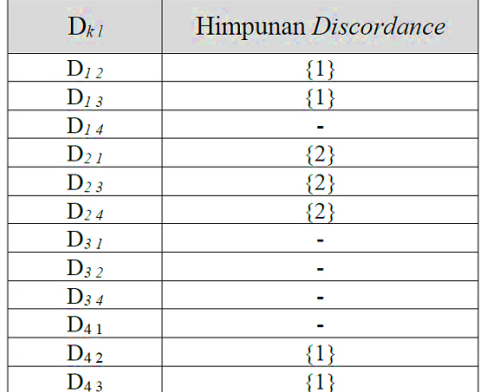

Kemudian hitung untuk mendapatkan nilai matrks *concordance* dan matriks *discordance*  berdasarkan himpunan *concordance* dan *discordance* di atas. Untuk matriks *concordance*  dihitung dengan menggunakan rumus (2.6), seperti berikut :

$$
C12 = W2 + W3 + W4 = 3 + 5 + 1 = 9,
$$
  
\n
$$
C13 = W2 + W3 + W4 = 3 + 5 + 1 = 9,
$$
  
\n
$$
C14 = W1 + W2 + W3 + W4 = 1 + 3 + 5 + 1 = 10,
$$
  
\n
$$
C21 = W1 + W3 + W4 = 1 + 5 + 1 = 7,
$$
  
\n
$$
C23 = W1 + W3 + W4 = 1 + 5 + 1 = 7,
$$
  
\n
$$
C24 = W1 + W3 + W4 = 1 + 5 + 1 = 7,
$$

dan seterusnya,..

Nilai dari komponen tersebut disusun ke dalam matriks sesuai dengan indeksnya sehingga menghasilkan matriks *Concordance*

$$
C = \begin{vmatrix} - & 9 & 9 & 10 \\ 7 & - & 7 & 7 \\ 10 & 10 & - & 10 \\ 10 & 9 & 9 & - \end{vmatrix}
$$

Sedangkan untuk menghitung matriks *discordance* digunkan rumus (2.7), seperti berikut :

$$
d_{12} = \frac{\{max([0,3162 - 0,6324];)\}}{\{max([0,3162 - 0,6324];|1,6164 - 1,0778];|2,5 - 2,5|;|0,5 - 0,5|;)\}}
$$
  
= 
$$
\frac{\{\max([0,3162];)\}}{\{\max([0,3162];|0,5386|;|0|;|0|;)\}}
$$
  
= 
$$
\frac{0,3162}{0,5386} = 0,5870,
$$

 $d_{13} = \frac{\{max([0,3162 - 0.6324];)\}}{\{max([0,3162 - 0.6324];[1,6164 - 1.6164];[2,5 - 2.5];[0,5 - 0.5];\})\}}$ 

$$
= \frac{\{\max(|0,3162|;)\}}{\{\max(|0,3162|;|0|;|0|;|0|;)\}}
$$

 $=\frac{0,3162}{0,3162}=1,$ 

$$
d_{1\,4}=\,0,
$$

$$
d_{21} = \frac{\{max([1,0778 - 1,6164];)\}}{\{max([0,6324 - 0,3162]; |1,0778 - 1,6164]; |2,5 - 2,5]; |0,5 - 0,5|,|\}}
$$

$$
=\frac{\{\max([0,5386];)\}}{\{\max([0,3162];[0,5386];[0];[0];[0])\}}
$$

$$
=\frac{0,5386}{0,5386}=1,
$$

$$
d_{23} = \frac{\{max(1,0778 - 1,6164];\}\}}{\{max([0,6324 - 0,6324];|1,0778 - 1,6164];|2,5 - 2,5|;|0,5 - 0,5|;)\}}
$$

 $\ddot{\phantom{0}}$ 

$$
= \frac{\{\max(0,5386\})\}}{\{\max(0), [0,5386], [0], [0]\})\}}
$$

$$
=\frac{0,5386}{0,5386}=1,
$$

$$
d_{24} = \frac{\{max(11,0778 - 1,6164\})\}}{\{max([0,6324 - 0,3162];[1,0778 - 1,6164];[2,5 - 2,5];[0,5 - 0,5];)]}
$$

$$
= \frac{\{\max(0,5386\})\}}{\{\max(0,3162\};[0,5386];[0][0])\}}
$$

$$
= \frac{0.5386}{0.5386} = 1,
$$

dan seterusnya,..

Nilai dari komponen tersebut disusun ke dalam matriks sesuai dengan indeksnya sehingga menghasilkan matriks *Discordance.*

$$
D = \begin{bmatrix} - & 0.5870 & 1 & 0 \\ 1 & - & 1 & 1 \\ 0 & 0 & - & 0 \\ 0 & 0.5870 & 1 & - \end{bmatrix}
$$

Kemudian tentukan *agragate dominance*  matriks, pertama-tama kita harus mencari *threshold* dari matriks dominan *concordance* dan matriks dominan *discordance*, dengan menggunakan rumus (2.8), seperti berikut :

$$
\frac{c}{4} = \frac{9+9+10+7+7+7+10+10+10+10+9+9+9}{4 \times (4-1)}
$$

$$
= \frac{107}{12} = 8,9167
$$

Kemudian bentuk matriks F dengan nilai setiap elemen diperoleh dengan cara membandingkan setiap elemen matriks dominan *concordance*  dengan nilai *threshold*. Apabila elemen matriks dominan *concordance* dari nilai *threshold* akan bernilai 1, dan sebaliknya apabila bernilai lebih kecil dari *threshold* akan bernilai 0. Sehingga membentuk matiks F seperti berikut :

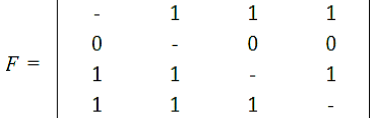

Untuk mencari threshold matriks dominan *discordance* digunakan rumus (2.10), seperti berikut :

$$
\underline{D} = \frac{0,5870 + 1 + 1 + 1 + 1 + 0,5870 + 1}{4 \times (4 - 1)}
$$

$$
= \frac{6,174}{12} = 0,5145
$$

Kemudian bentuk matriks G dengan nilai setiap elemen diperoleh dengan cara membandingkan setiap elemen matriks dominan *discordance*  dengan nilai *threshold*. Apabila elemen matriks dominan *discordance* dari nilai *threshold* akan bernilai 1, dan sebaliknya apabila bernilai lebih kecil dari *threshold* akan bernilai 0, sehingga membentuk matiks G berikut:

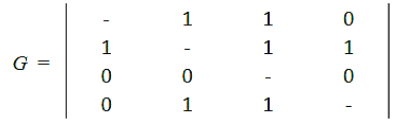

Langkah selanjutnya adalah menentukan *aggregate dominance matrix* sebagai matriks *E,*  yang setiap elemennya merupakan perkalian antara elemen matriks *F* dengan elemen matriks, menggunakan rumus (2.12), seperti berikutt. Sehingga akan membentuk matriks *E* berikut :

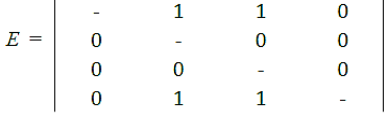

Langkah terakhir adalah mengeliminasi alternatif yang *less favorable* dengan cara menjumlahkan point yang didapat pada masingmasing alternatif berdasarkan *aggregate dominance matrix*. Unuk mempermudah perhitungan *aggregate dominance matriks* diubah ke dalam bentuk tabel seperti berikut :

Tabel 5. 5 Tabel Data Untuk Matriks *Lees Favourable*

| <b>Alternatif</b> | (A1) | (A2) | (A3) | (A4) | <b>Total</b><br>Poin |
|-------------------|------|------|------|------|----------------------|
| (A1)              |      |      |      |      | 2                    |
| (A2)              |      |      |      |      |                      |
| (A3)              |      | 0    |      |      |                      |
| (A4)              |      |      |      |      |                      |

Berdasarkan data tersebut dapat diketahui bahwa  $(A1) > (A2)$ , dengan nilai e12 = 1 berarti (A1) lebih direkomendasikan dari pada (A2). Begitu pula pada alternatif (A3), dengan nilai e13 = 1 berarti (A1) lebih direkomendasikan dari pada (A3). Setelah diproses maka akan menghasilkan perangkingan rekomendasi mobil rental, yang mana alternatif yang memiliki nilai 1 paling banyak akan mengungguli alternatif lain, seperti yang dijelaskan pada tabel berikut :

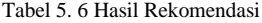

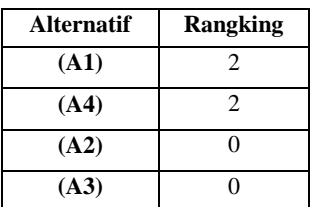

#### C. Pengujian Akurasi Algoritma

Pengujian akurasi algoritma telah dilakukan pada 20 sampel data mobil rental, dan dari 20 data sampel yang diuji, sebanyak 17 data memiliki akurasi yang benar. Jadi untuk menguji akurasi sistem, menggunakan persamaan berikut :

Akurasi sistem = 
$$
\frac{jumlah \ data \ yang \ valid}{jumlah \ data \ uji} \times 100\%
$$

$$
= \frac{17}{20} \times 100\%
$$

$$
= 85\%
$$

Berdasarkan uji akurasi sistem, didapat akurasi sistem memiliki tingkat akurasi sebesar 85 %.

#### D. Pengujian *White Box*

Pengujian *white box* telah dilakukan dengan menggunakan metode *basis path testing* pada penerapan algoritma *Electre IV* dalam membuat keputusan pemilihan mobil rental berhasil dilakukan. Pada pengujian *white box* ini alur eksekusi program menghasilkan 5 jalur berbeda dengan hasil setiap kondisi berhasil dijalankan tanpa ada kesalahan.

#### E. Pengujian *Black Box*

Pengujian *black box* telah dilakukan dengan menggunakan metode *equivalence partitioning* dan terdapat 12 kelas uji dan 60 skenario. Dari pengujian tersebut didapatkan hasil bahwa semua skenario uji berhasil 100%. Sehingga, dapat disimpulkan semua hasil yang diharapkan berhasil dijalankan dan berfungsi sebagaimana mestinya

#### VI. PENUTUP

## A. Kesimpulan

Berdasarkan hasil dan pembahasan yang telah dijabarkan sebelumnya, maka kesimpulan yang dapat diambil adalah sebagai berikut:

- 1. Dengan fitur-fitur yang ada seperti *booking online*, *refund* pembayaran, dan *booking*  lagi, Sistem Rental Mobil di Wilayah Kota Bengkulu Berbasis *Website Online* dapat digunakan dalam melakukan kegiatan penyewaan mobil.
- 2. Pengujian *white box* pada penerapan algoritma *Electre IV* dalam membuat keputusan pemilihan mobil rental menghasilkan 5 jalur/*path* berbeda dengan hasil setiap kondisi berhasil dijalankan tanpa ada kesalahan.
- 3. Pengujian *black box* untuk menemukan kesalahan fungsi dan antarmuka sistem dilakukan pada 12 kelas uji dan 60 skenario, dengan hasil 60 skenario uji berhasil 100% dan berjalan sebagaimana mestinya.
- 4. Metode *Electre IV* berhasil diterapkan pada proses pemilihan mobil rental dan dengan tingkat akurasi 85% metode ini dinaggap dapat memberikan rekomendasi mobil yang sesuai dengan kebutuhan *user.*

#### B. Saran

Berdasarkan analisa dan perancangan sistem, implementasi, dan pengujian sistem, maka saran yang dapat diberikan untuk pengembangan penelitian selanjutnya sebagai berikut :

1. Sistem rental mobil ini bisa dikembangkan lagi menjadi sistem yang berbasis *smartphone*.

2. Dalam membuat pembobotan pada penggunaan metode *Electre IV* penentuan nilai bobot telah ditentukan oleh pembuat keputusan dengan nilai bobot berupa bilangan bulat. Sehingga dirasa dapat dikombinasikan dengan menggunakan metode pembobotan lain yang menggunakan nilai pembobotan berupa bilangan desimal agar didapat nilai matriks ternormalisasi terbobot [*V*] yang lebih terperinci seperti *ROC, AHP* dan lain-lain.

#### **REFERENSI**

- [1] Asosiasi Penyedia Jasa Internet Indonesia (2016)."*Survey Penetrasi dan Perilaku Pengguna Indonesia* http://www.apjii.or.id/survei, diakses pada 16/11/2016 20:40.
- [2] Cermati (2016).*"Bisnis Rental Mobil ?Ini Strategi Sukses Memulainya !"* dari www.cermati.com, diakses pada 30/09/2016 20:09.
- [3] Fatta, H. A. (2007). *Analisis & Perancangan SIstem Informasi.* Yogyakarta: Penerbit Andi.
- [4] Febrianda, D. A, Andreswari, D, Purwandari, E. D (2016).*Sistem Autentifikasi Citra Digital Terintegrasi Dengan Error Level Analysis (ELA) dan Color Filter Array (CFA) Berbasis Web*. Bengkulu : Jurnal Rekursif, Vol. 4 No:1 Maret 2016, ISSN 2303-0755.
- [5] Kusrini. (2007).*Konsep dan Aplikasi Sistem Pendukung Keputusan.* Yogyakarta: Penerbit Andi.
- [6] Lewis, W. E. (2005).*Software Testing and Continuous Quality Improvement Second Edition.* United States of America: AUERBACH PUBLICATIONS.
- [7] Setyawan, T. B, & .Wijanarto (2014).*Implementasi Metode ELECTRE IV (Elimination Et Choix Traduisant La Realite) Pada Sistem Pendukung Keputusan Untuk Menentukan Kelayakan Kredit Pinjaman Pada Koperasi Karya Eka Warsa Pati.*  Semarang : Universitas Dian Nuswantoro.
- [8] Sugiyono. (2001). *Metode Penelitian Administrasi.*  Bandung: Alfabeta